# Advanced GPU Programing with Unity3D

# What is this course about?

- Overview of Unity3D
- How to use Unity3D for advanced GPU programing
- Overview of a few CG techniques & implementaion in Unity

### Course overview

- Unity3D 101
- Introduction to shader programing
- Custom shaders
- Post processing
- Compute shaders
- Volume rendering

Content may be subject to changes

#### Assessment

- 100 % project-based
- Reimplementation of a CG paper in Unity (offered topic available soon)
- Deadline for topics 1st of November
- Lab hours every two weeks

# Why Using a Game Engine ?

• Universal

• ...

- Ease of use
- High level scripting
- No maintenance costs
- Extensive documentation
- Many out-of-the-box features
- Develop once deploy everywhere (in theory)

# Why Unity3D?

- Vanilla OpenGL is too cumbersome
- Other game engines are too high-level
- Right balance between flexibility & ease of use for graphics programing

#### **Caution !**

Game engines are not perfect all-in-one solutions.

For developing professional softwares or programs requiring heavy CPU computation, Unity3D might not be the best choice.

Highly recommended for prototyping.

# What is Unity3D ?

- Unity is a multi-platform, integrated IDE for developing games, and working with 3D virtual worlds
- WYSWYG editor
- Asset manager
- C# Scripting integrated with Visual Studio

# Unity Crash Course

– Scene

– Hierarchy

– Inspector

- Game
- Project

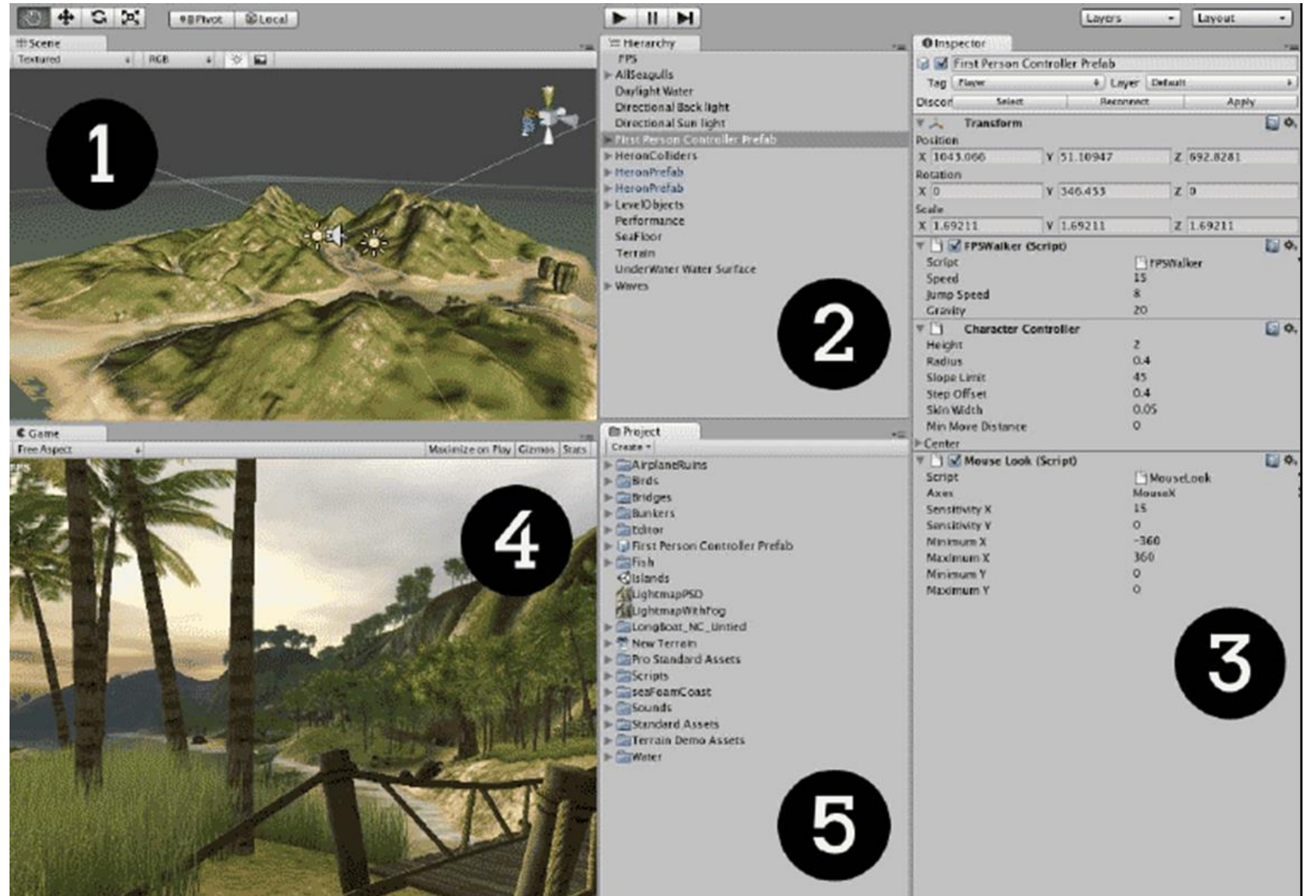

# Game Objects

- Everything is a Game Object (lights, cameras, characters,…)
- Contains components (mesh, audio, script, physics, etc.)
- Transform component by default
- Game Objects may contain other game objects (placeholders)

# Game Object - Cube Example

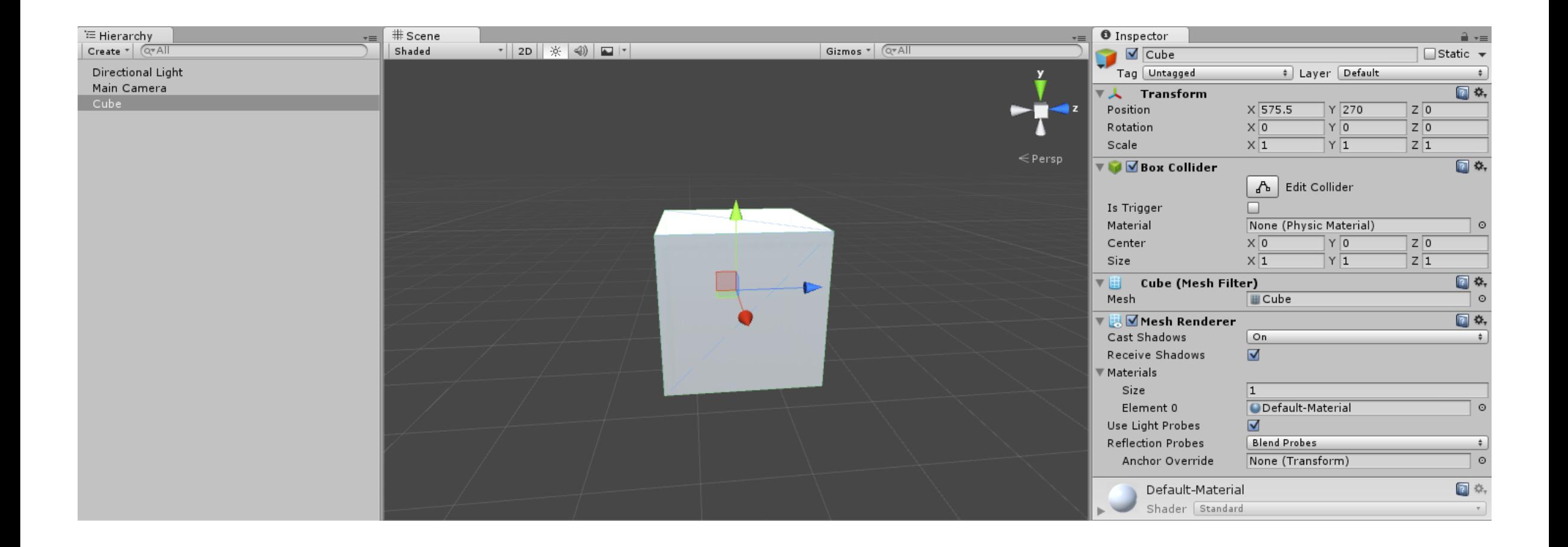

- Scripts must be attached to a game object to live
- Some game objects may only contain scripts

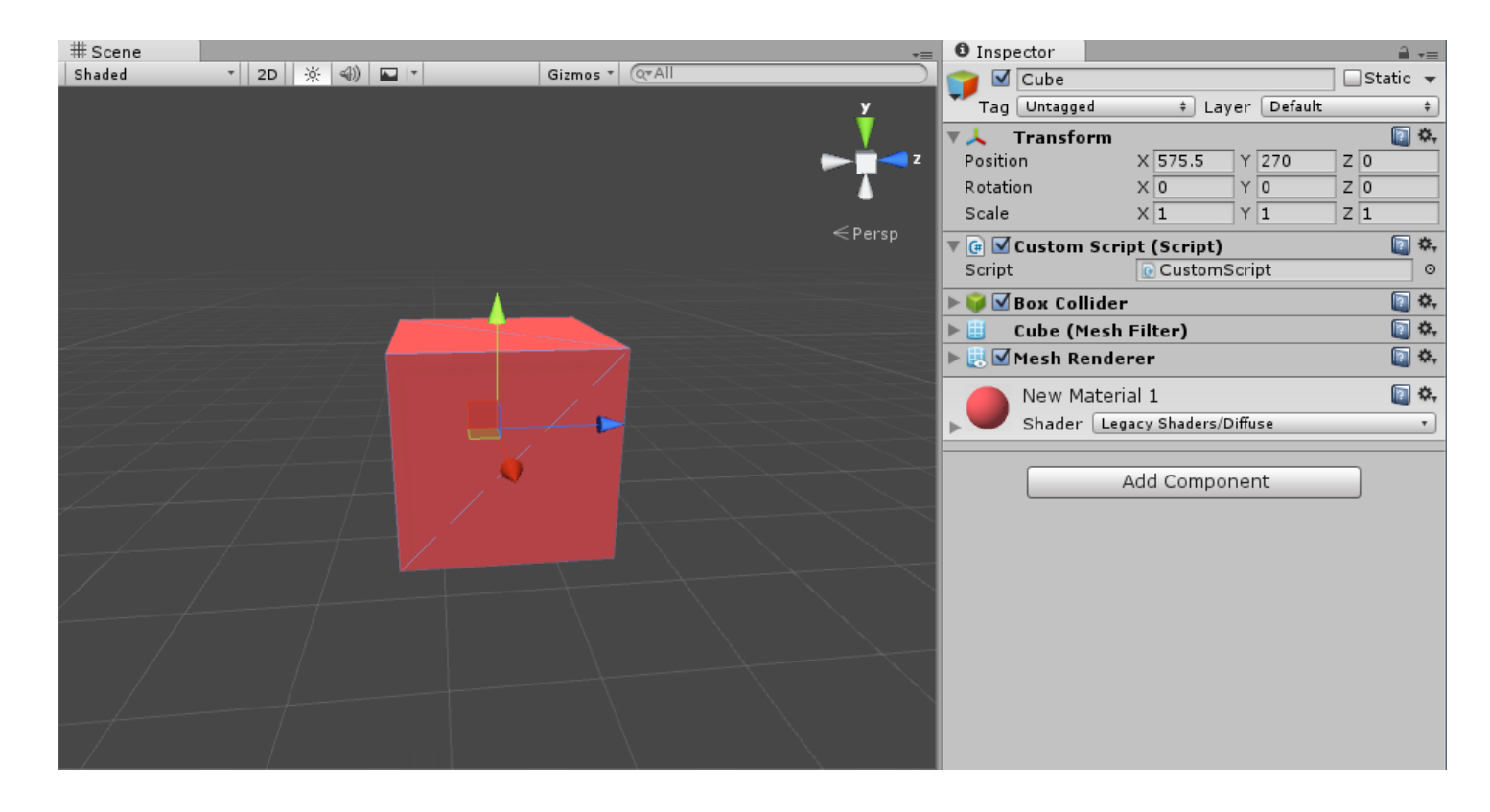

```
using UnityEngine;
using System.Collections;
```

```
public class CustomComponent: MonoBehaviour // The base class of all components
{
   // Use this for initialization
   void Start ()
   { 
   }
   // Update is called once per frame
   void Update () 
   {
   }
}
```

```
using UnityEngine;
using System.Collections;
```
}

```
public class CustomComponent: MonoBehaviour // The base class of all components
{
  public int myValue;
  void Start () // Use this for initialization
   { 
   }
```

```
// Update is called once per frame
void Update () 
{
}
```
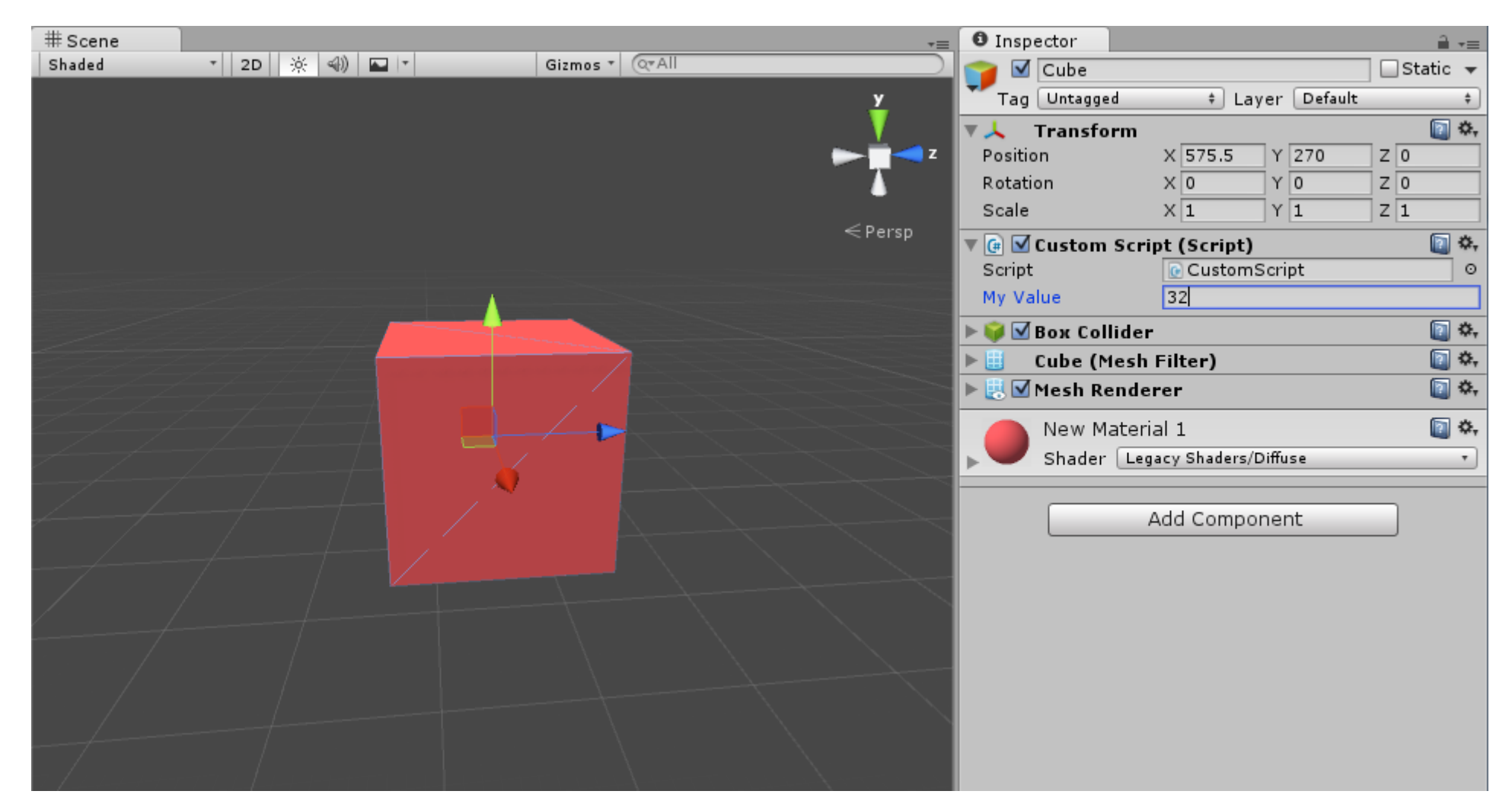

#### • Useful stuffs

this.gameObject; // The reference to the game object this.transform; // Position, rotation, scale of the game object this.GetComponent<Type>(); // Get component attached to game object GameObject.Find(string name); // Find another game object in the scene

#### • Useful callbacks

void Start () {} // Called when the game starts to play void Update() {} // Called every frame void OnDestroy() {} // Called when the game object is destroyed ... many more, check the documentation

# Scripting Demo

# Rendering with Unity

# Introduction to Shader Programing

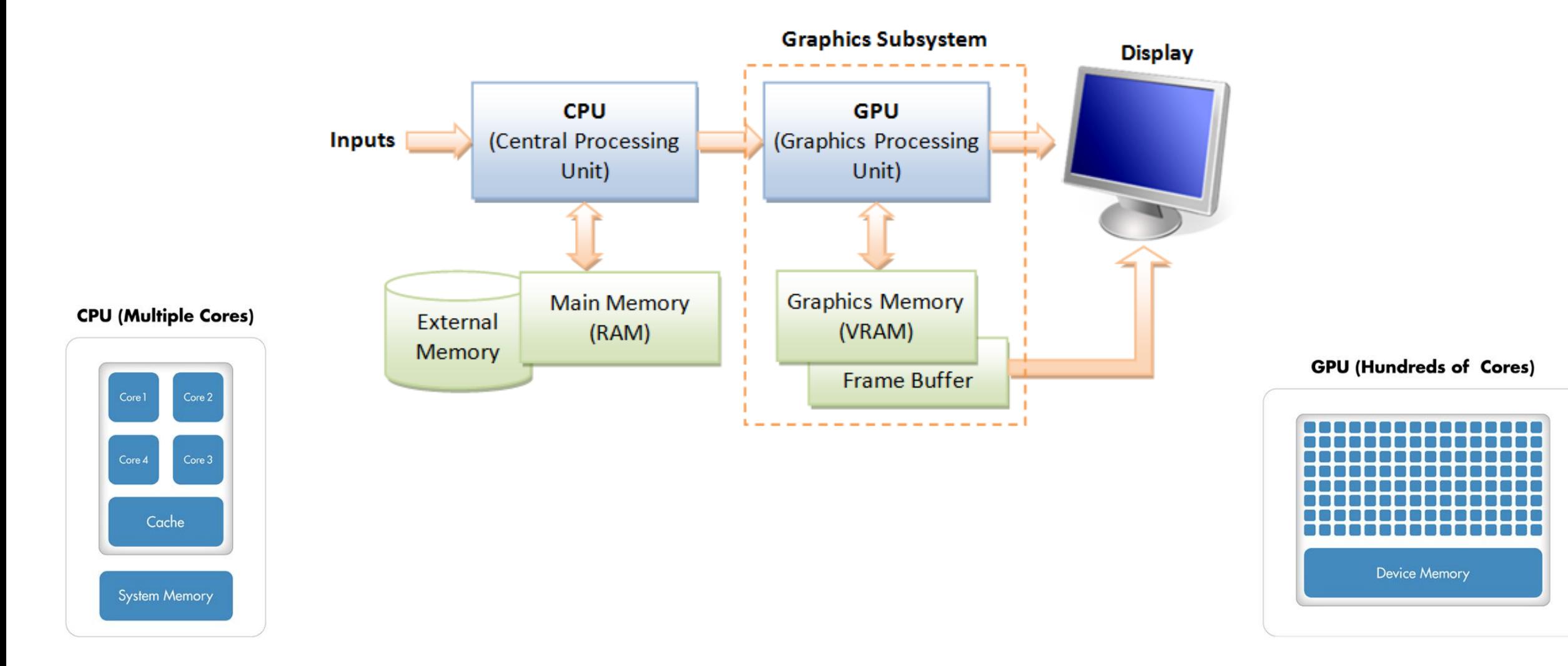

# Introduction to Shader Programing

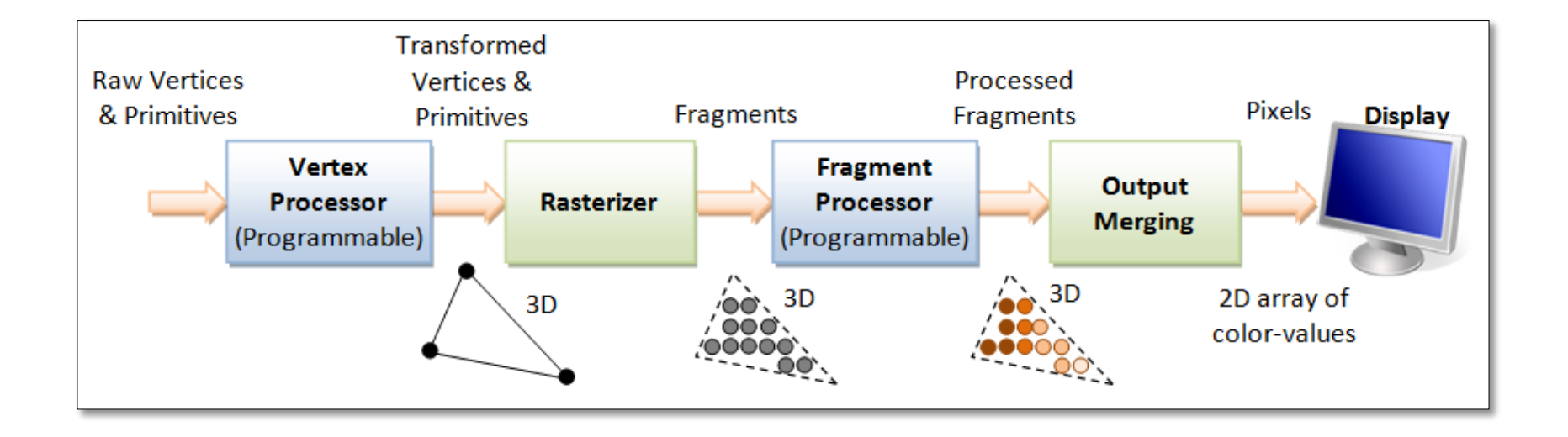

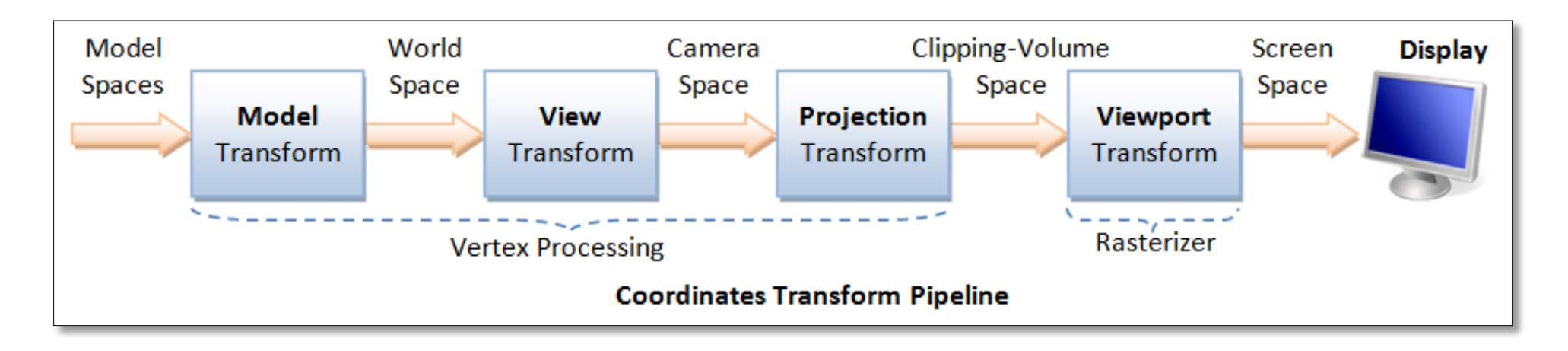

# Unity Rendering

- In order to be rendered Game Objects need:
	- Mesh Filter
	- Mesh Renderer
- Mesh Renderer contains a reference to a material
- Materials are simply an interface to the shader program

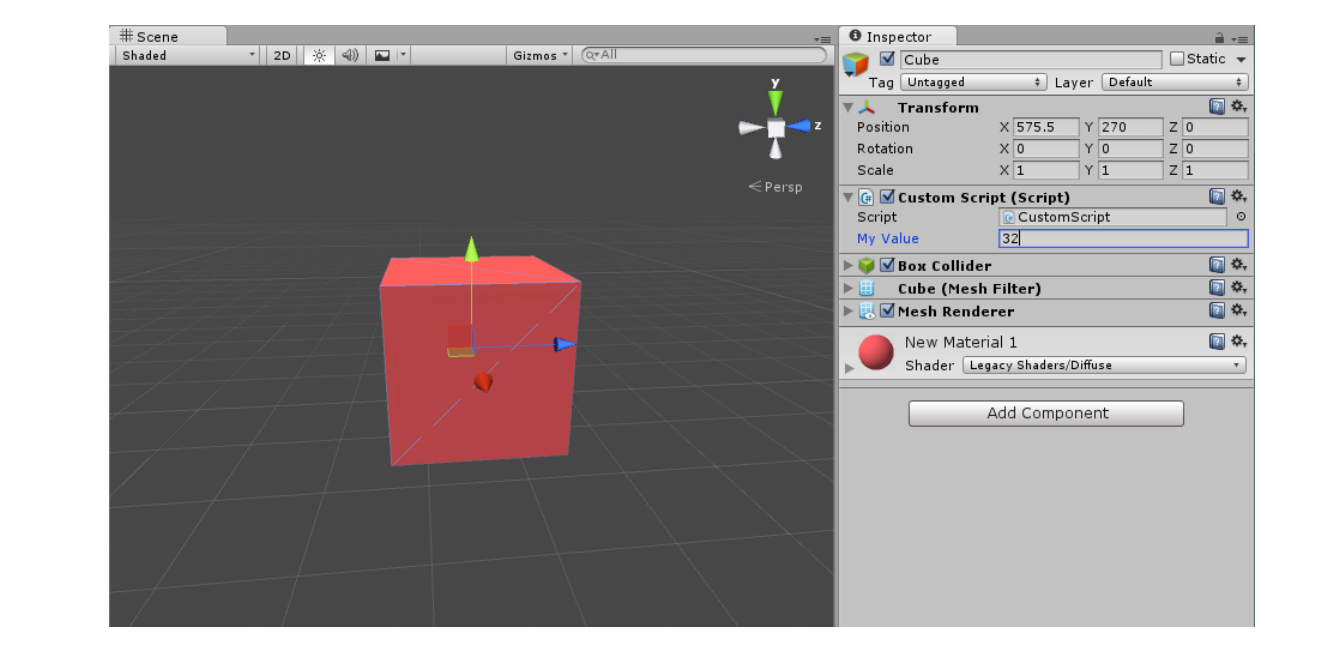

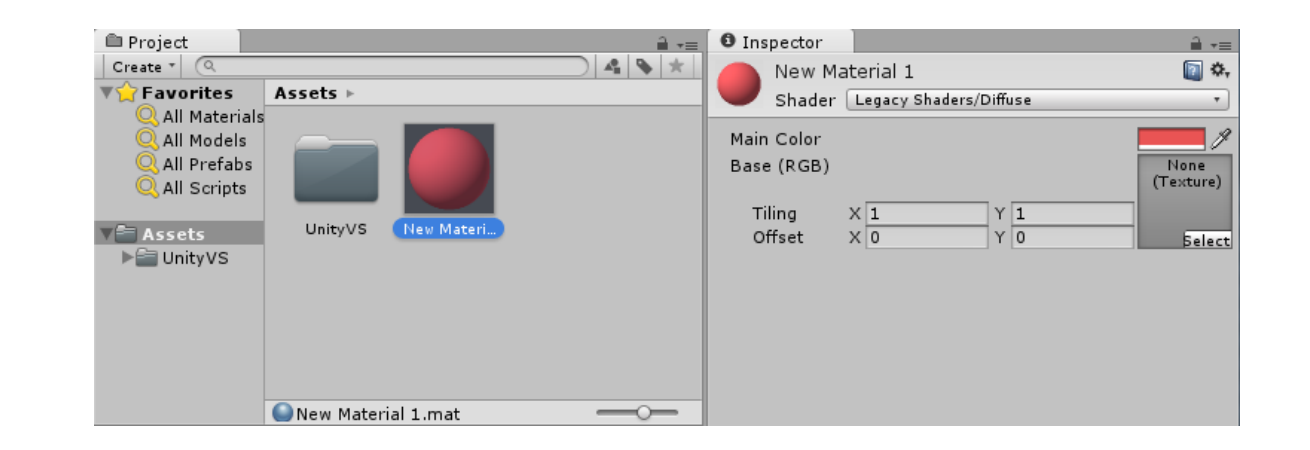

# Unity Rendering Pipeline

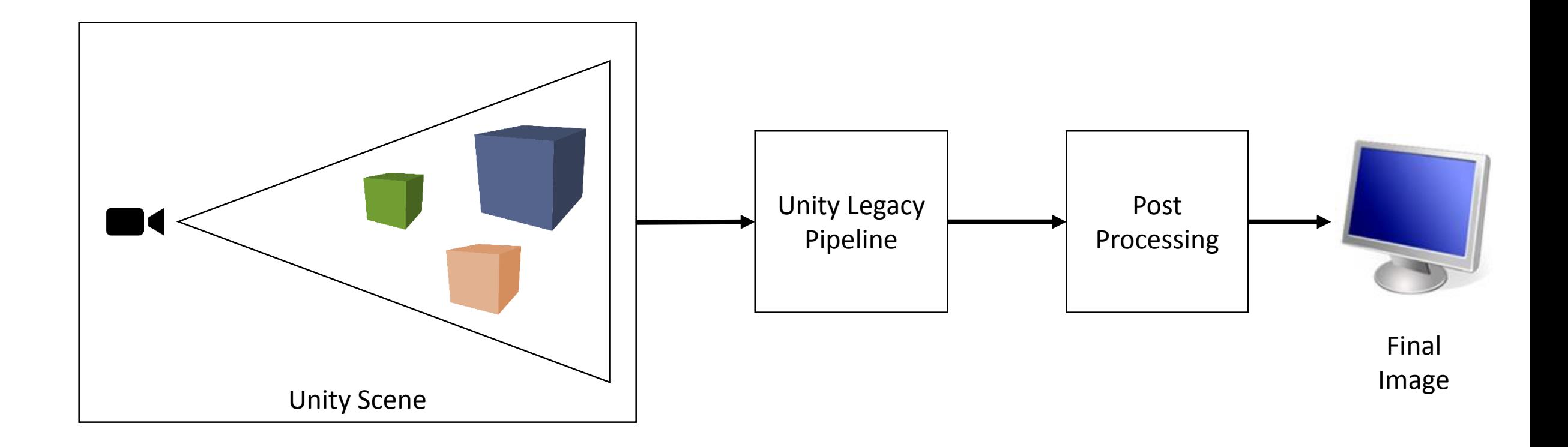

# Unity Legacy Shaders

- Wide variety of legacy shaders
- Work out of the box, no need to script them
- Interface with shader parameters via the material properties

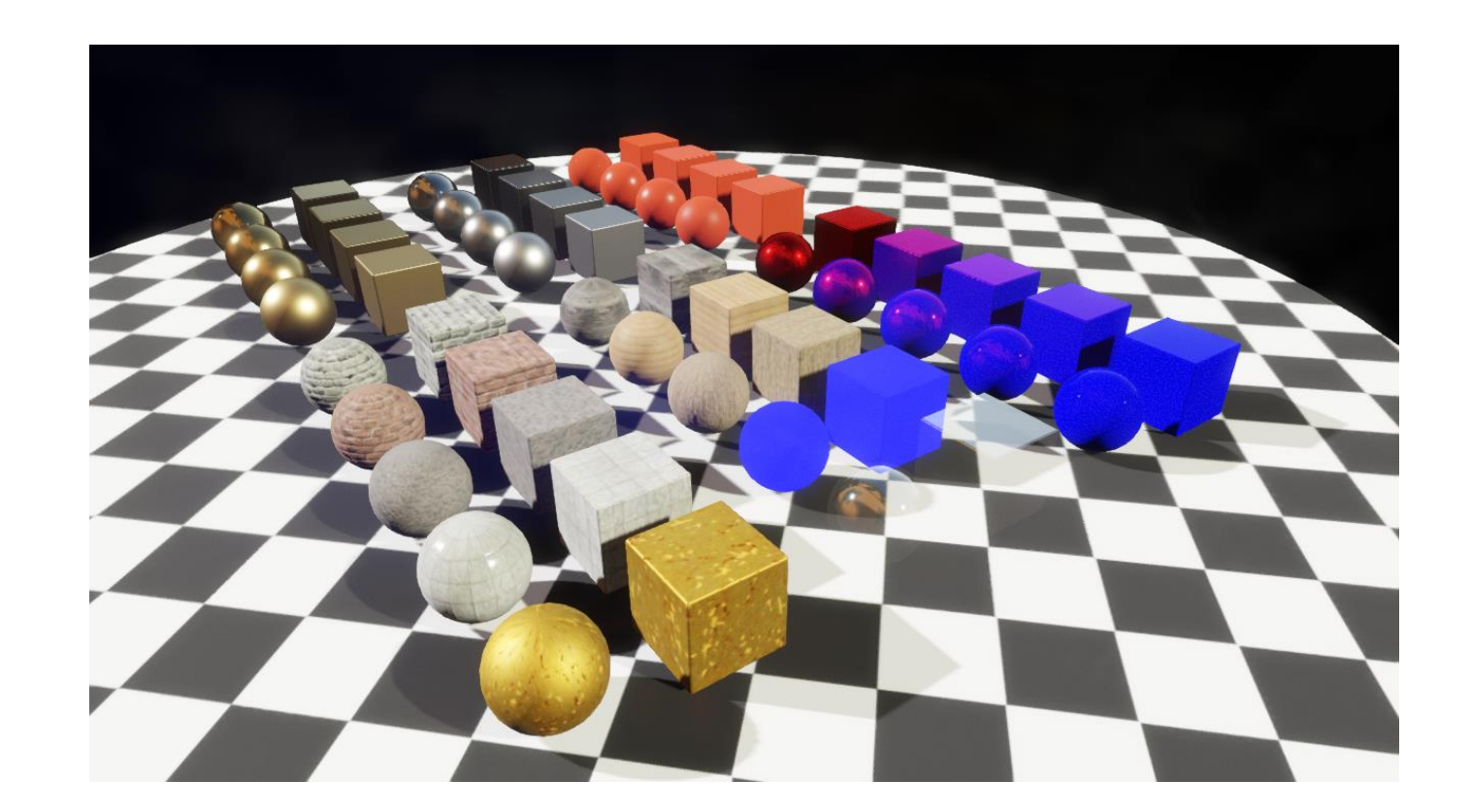

# Writing Custom Unity Shaders

- HLSL/CG cross compiled to GLSL for certain platforms
- Out of date OpenGL version (update announced soon)
- Advanced GPU stuffs only with DX11
- Windows platforms (7,8,10) with recent GPU is prefered

# Writing Custom Unity Shaders

- Surface Shaders
	- Custom to Unity's pipeline
	- Specific syntax
	- Desgined to interact with complex ligtings setups (deffered lighting, shadows, global illumination)
- Vanilla Shaders
	- Shaders as we know it, vertex, fragment, etc.
	- More freedom, but no out-of-the box lighting
- Compute Shaders
	- GPGPU computation made easy
	- Simple interoperability with DX11

# Useful Links

• HLSL Documentation

[https://msdn.microsoft.com/en-us/library/windows/desktop/bb509561\(v=vs.85\).aspx](https://msdn.microsoft.com/en-us/library/windows/desktop/bb509561(v=vs.85).aspx)

• Unity Shader Reference

<http://docs.unity3d.com/Manual/SL-ShaderPrograms.html>

# Simple Color Shader

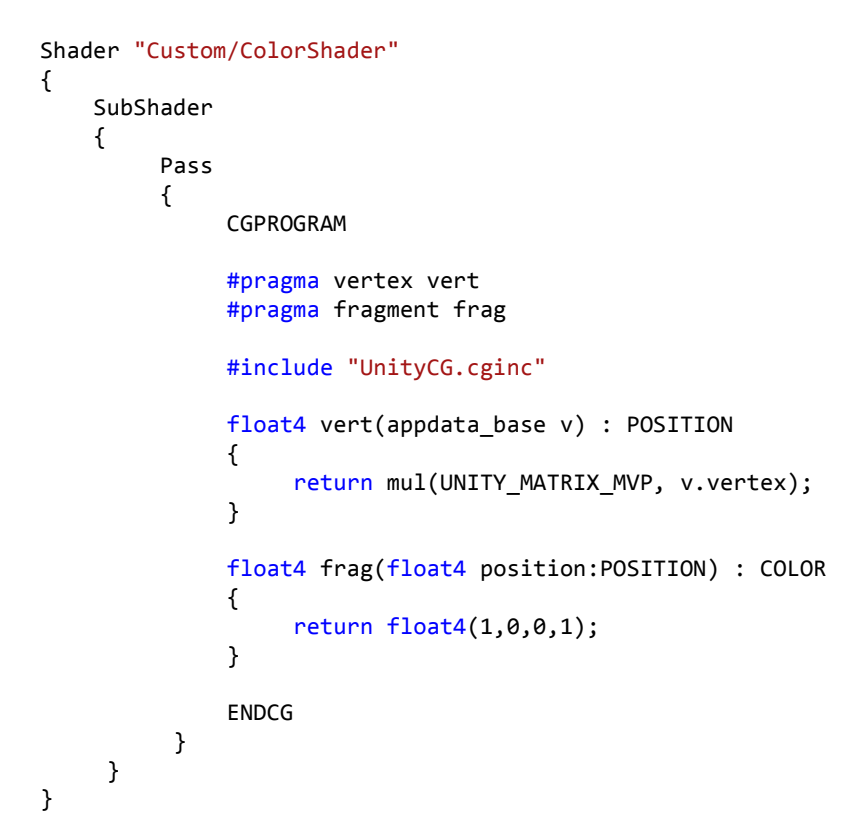

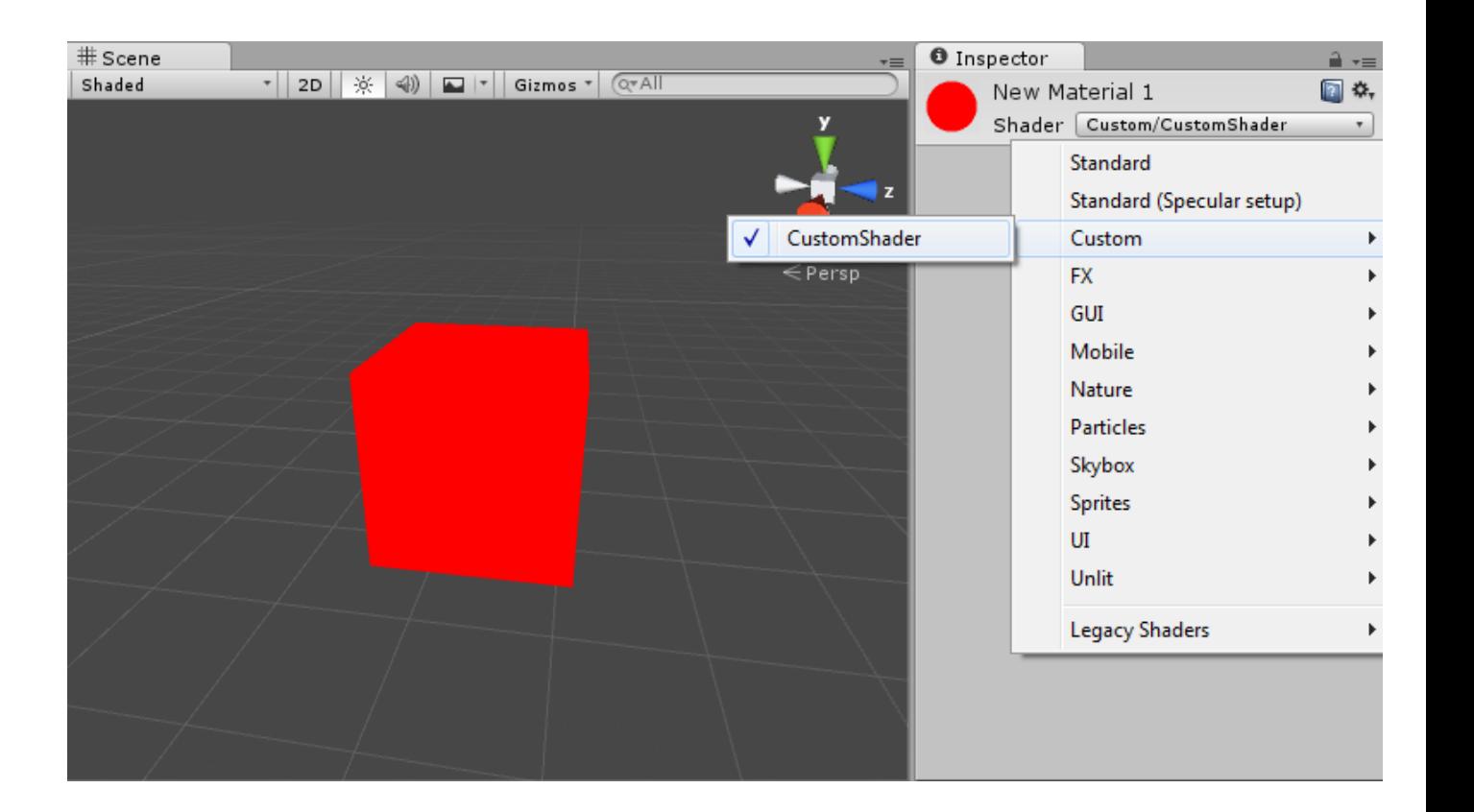

#### Simple Color Shader

Shader "Custom/CustomShader"

{

}

}

```
Properties
{
    _MyColor("My Color", Color) = (1, 1, 1, 1)
}
SubShader
{
    Pass
    {
        CGPROGRAM
        #pragma vertex vert
        #pragma fragment frag
        #include "UnityCG.cginc"
        float4 _MyColor;
        float4 vert(appdata_base v) : POSITION
        {
            return mul(UNITY_MATRIX_MVP, v.vertex);
        }
        float4 frag(float4 position:POSITION) : COLOR
        {
            return _MyColor;
        \mathbf{a}ENDCG
    }
```
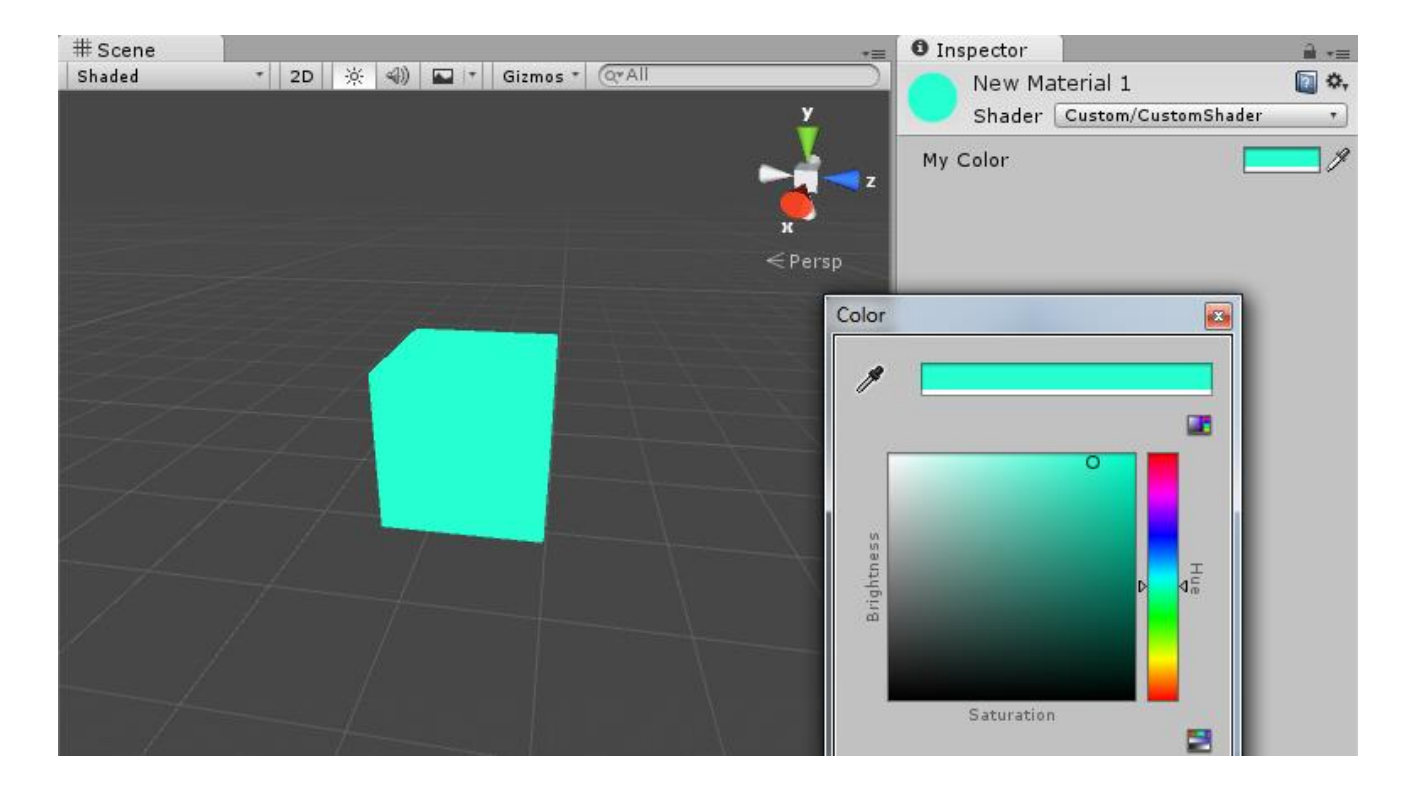

# Shader Scripting Demo

# Advanced GPU Programing with Unity3D

Part 2

-

# Overview

- High level drawing
- Compute Buffers
- Procedural Drawing
- Instancing
- Billboards
- Compute Shaders

# Unity Rendering Pipeline

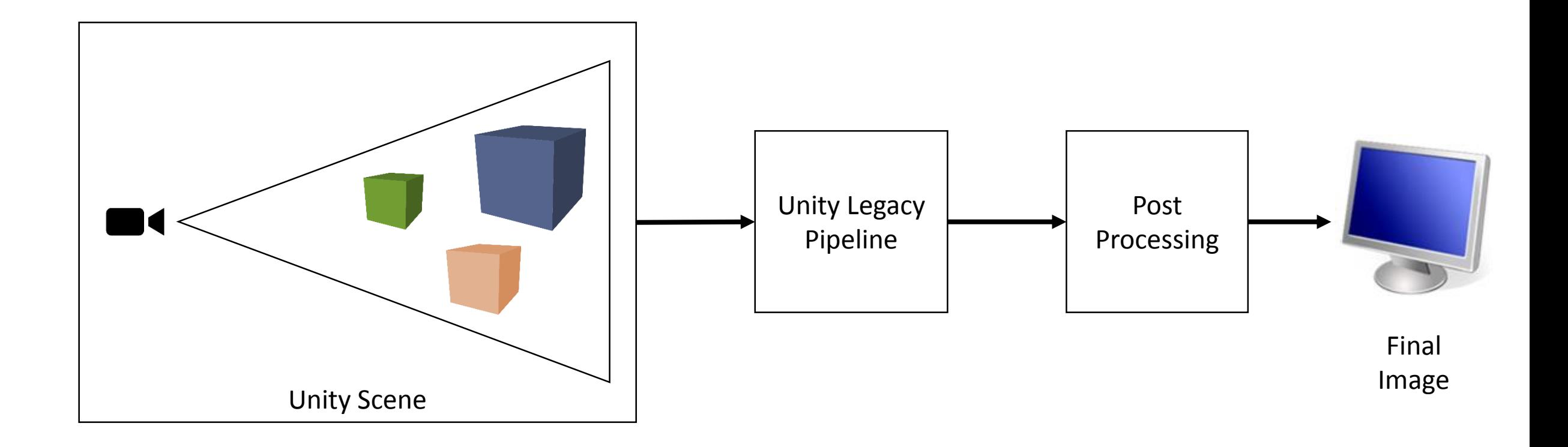

#### Hacking Unity's Pipeline

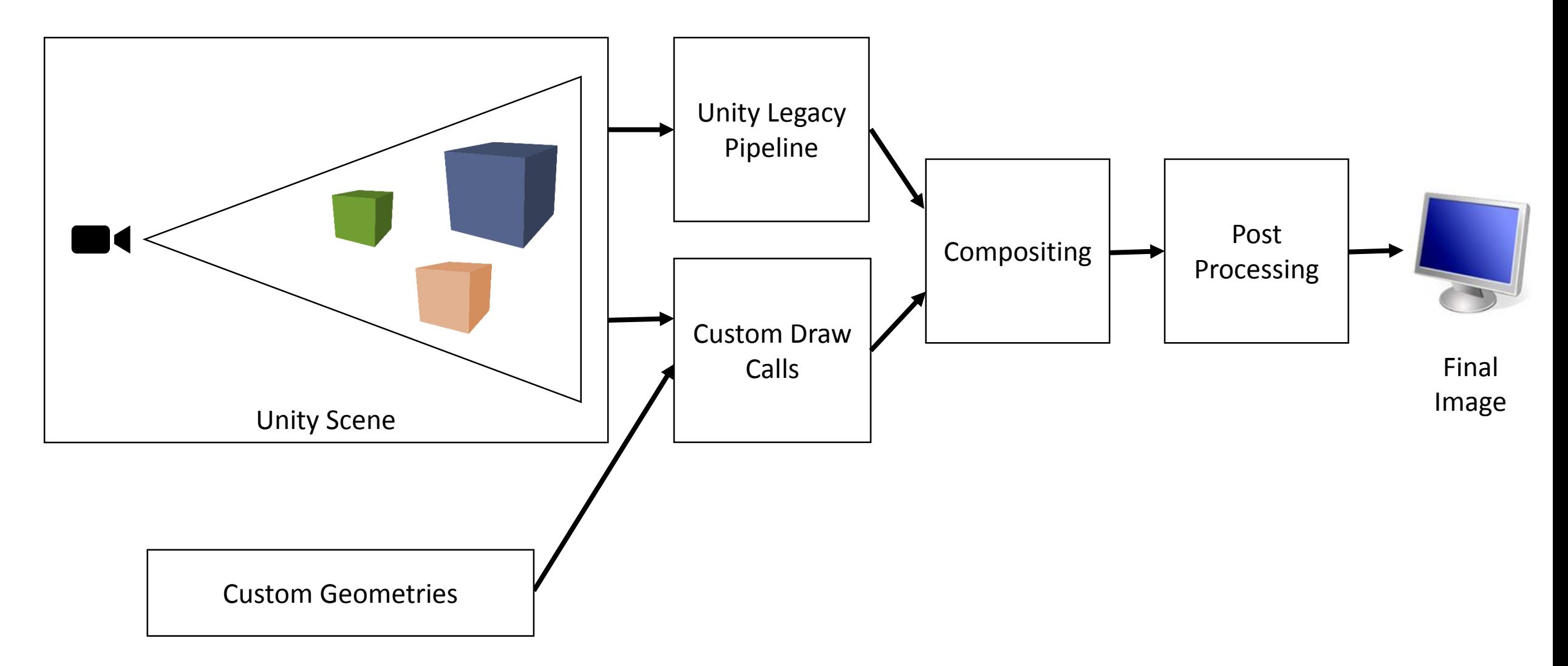

# High-Level Drawing Functions

- Important Game Object Callbacks:
	- OnRenderObject() // To draw stuffs
	- OnRenderImage() // For post-processing
- Important Drawing Functions
	- Graphics.DrawMeshNow() // For drawing meshes stored in the project
	- Graphics.DrawProcedural() // For drawing custom geometries, procedurals meshes, lines, particles...
- Bind shader via Material.SetPass()

#### Code + Demo

• DrawMesh.cs

# Compute Buffers

- GPU buffer to store generic information, ints, floats, vectors, matrices, custom types
- Easy setup of the CPU side
	- public **ComputeBuffer**(int **count**, int **stride**);
	- public void **SetData**[\(Array](http://docs.unity3d.com/ScriptReference/Array.html) **data**);
	- public void **SetBuffer**(string **propertyName**, [ComputeBuffer](http://docs.unity3d.com/ScriptReference/ComputeBuffer.html) **buffer**);
- Easy setup on the GPU side
	- StructuredBuffer<float> myBuffer;
- Must be cleared when terminating the program

# Procedural Drawing

- Draws arbitrary geometries on the GPU
- Data must be uploaded on the GPU memory first
- Must specify topology before hand

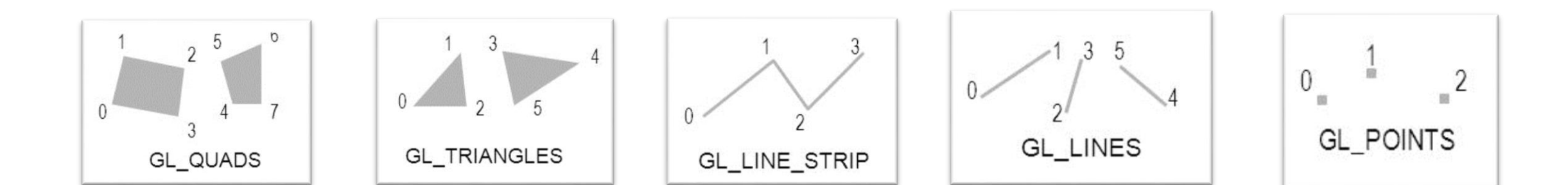

### Code + Demo

- DrawRandomProcedural.cs
- DrawMeshProcedural.cs

# Instancing

- Store all information on the GPU
- Reuse same geometry to draw multiple times
- Position / rotation differ for each instance
- Drawing can be issued in a single draw call
- Much faster than issuing one draw call per instance

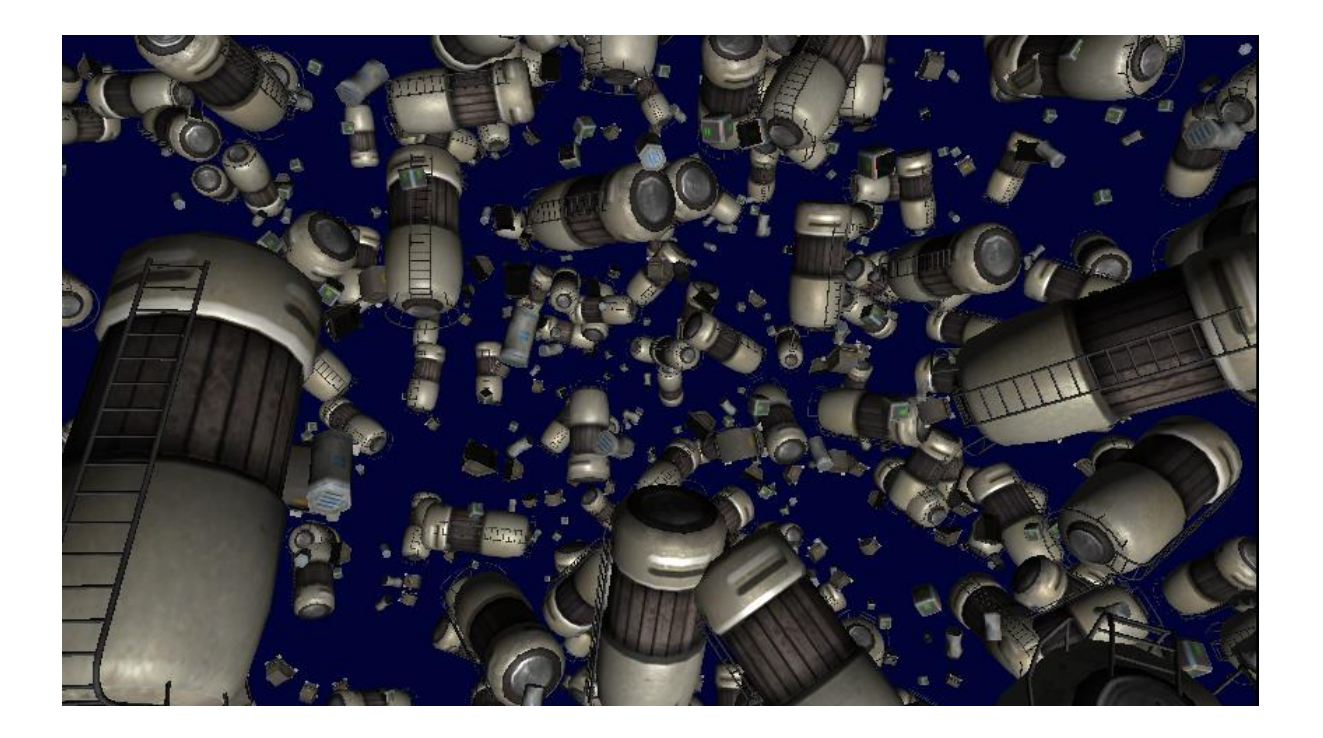

### Code + Demo

- DrawMeshInstanced.cs
- DrawInstanced.cs

### Textured Billboards

- Billboards are 2D elements incrusted in a 3D world
- Camera facing textured quads
- Usfeful in game for populating backgroud elements
- Must faster to render than meshes

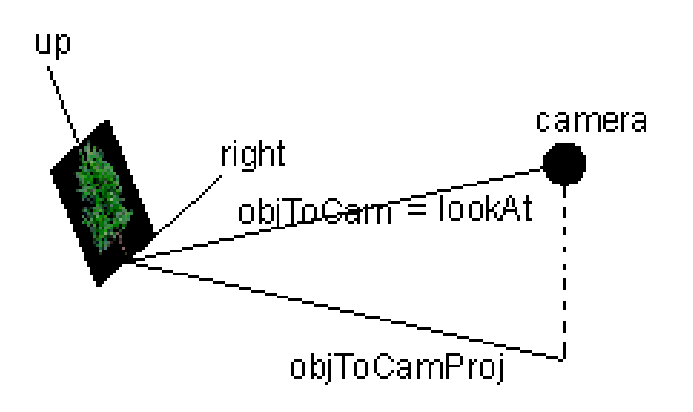

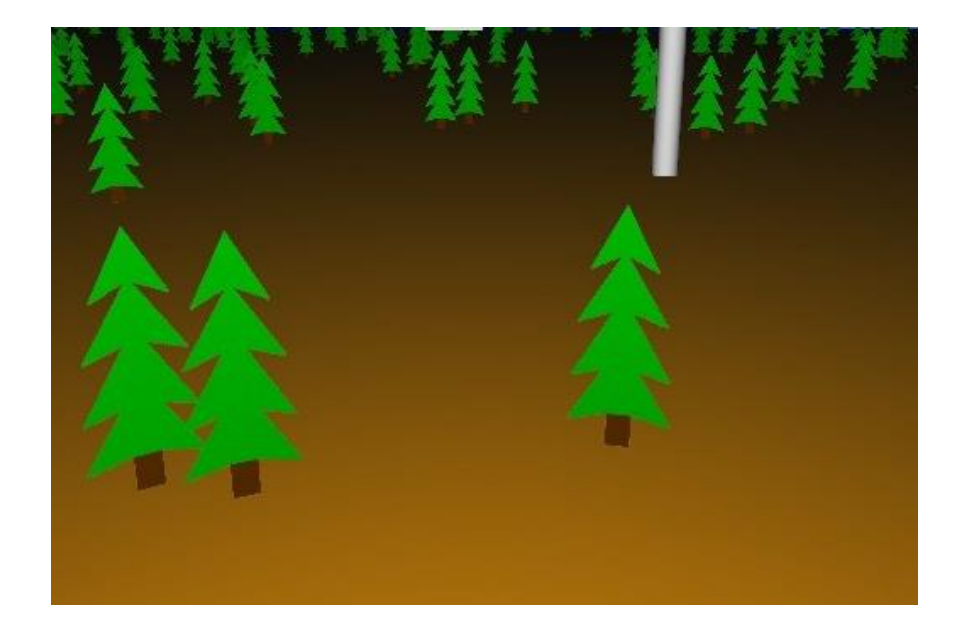

#### Code + Demo

• DrawBillboards.cs

# Compute Shaders

- GPU parallel computing for generic purposes
- Computation is done outside the rendering pipeline
- Similar to CUDA, OpenCL
- nteroperability with DX11
- Same HLSL syntax as shaders

# Compute Shader Example

// test.compute

#pragma kernel FillWithRed // Kernel declaration (entry point)

```
RWTexture2D<float4> res; \frac{1}{2} Read-write Buffer
```

```
[numbereds(1,1,1)]void FillWithRed (uint3 id: SV_DispatchThreadID)
{
 res[id.xy] = float4(1,0,0,1);}
```
#### Code + Demo

• DrawBillboardCompute.cs